The book was found

**Programming Raspberry Pi 3: Getting Started With Python (Programming Raspberry Pi 3, Raspberry Pi 3 User Guide, Python Programming, Raspberry Pi 3 With Python Programming)**

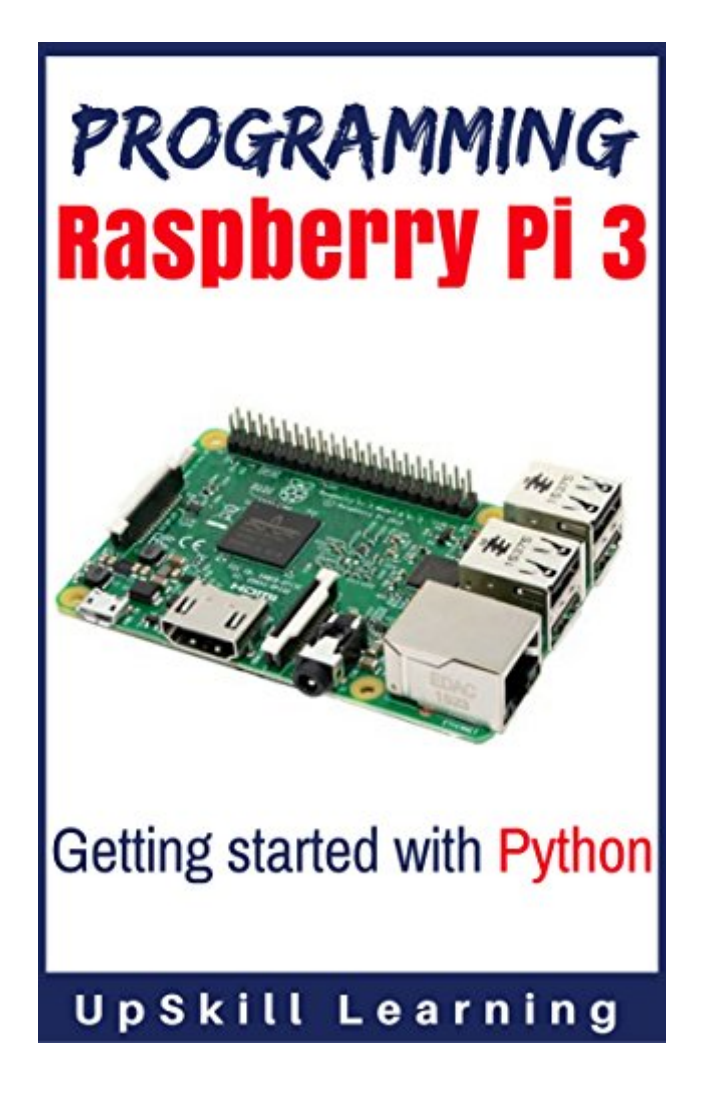

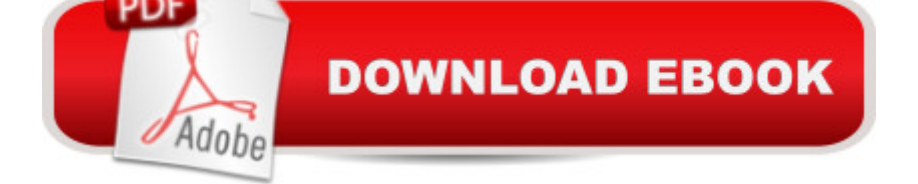

# **Synopsis**

Learn To Use Raspberry Pi 3 Kit & Also Learn to Program Python in 24 Hours! This guide book will ensure you are equipped with the complete know-how of programming the Raspberry Pi 3. Get started with learning Python right away. What Youâ ™II Learn From This Book? Introduction -Embedded Systems & The Raspberry Pi Moving Toward A Smarter Internet a "The Internet Of ThingsUnderstanding The Raspberry Pi Versions & FeaturesUnderstanding The Raspberry Pi 3The Raspberry Pi 3  $\hat{a}$  "Hardware SetupOperating Systems Required For Raspberry Pi 3NOOBS for Raspberry Pi 3 Connecting The Raspberry Pi 3Starting And Programming Raspberry Pi 3General Purpose Input Output (GPIO) Understanding And Accessing Python 3Learn Python In DetailPython – FeaturesSetting Up The Environment IdentifiersVariablesWhitespacesCommentsStringsTypes Of OperationsData TypesFlow Of Control/Decision MakingLoops In PythonFunctionsModulesFile HandlingException HandlingClasses In Python Tips For Python BeginnersUnderstanding And Accessing Mathematica Programming In Mathematica Accessing Camera In Raspberry Pi 3Raspberry Pi 3 a " Getting Ahead With IOTConclusion - Sculpting Your Career In IOTUse this book to get ahead in the world of Internet Of Things! Elevate your skill levels in using and programming the Raspberry Pi 3!

### **Book Information**

File Size: 6027 KB Print Length: 283 pages Simultaneous Device Usage: Unlimited Publication Date: September 5, 2016 Sold by:Â Digital Services LLC Language: English ASIN: B01LO78QFS Text-to-Speech: Enabled X-Ray: Not Enabled Word Wise: Not Enabled Lending: Not Enabled Enhanced Typesetting: Not Enabled Best Sellers Rank: #156,875 Paid in Kindle Store (See Top 100 Paid in Kindle Store) #70 in  $\hat{A}$  Kindle Store > Kindle eBooks > Computers & Technology > Programming > Python #70 in  $\hat{A}$  Books > Computers & Technology > Hardware & DIY > Microprocessors & System Design #101 in Books > Computers & Technology > Hardware & DIY > Single Board Computers

# **Customer Reviews**

II am very astounded in the matter of how the creator/s displayed the data about programming. The creator could give a point by point clarification of the details of the framework without being excessively exhausting. This book is composed in insight about Raspberry Pi 3, contrasts with different models and considerably more. It's both unnerving and testing time to learn it now for myself since time will most likely come when all people will be PC proficient and rivalries will get to be more tightly. It's truly worth buying and suggest it.

I personally love reading this book as it contains mostly all the basics of Raspberry PI. Itâ  $TMs$  very concise and well-researched thus making it the perfect guidebook for newbies. The author was able to provide a detailed explanation of the technicalities of the system without having to be too boring. The explanation were all boiled-down thus making comprehensible and at pace with first time users of the system. Great book and definite deserves 5 stars.

I am quite amazed as to how the author/s presented the information about programming. The author was able to provide a detailed explanation of the technicalities of the system without having to be too boring. This book is written in detail about Raspberry Pi 3, differences with other models and much more. It's both scary and challenging time to learn it now for myself because time will surely come when almost all humans will be computer literate and competitions will become tighter. It's really worth purchasing and recommend it.

I am quite amazed as to how the author/s presented the information about programming. It is as if a real teacher comes to life as you open this book. Lately, I found out that there are 8-year-old kids who are now being thought of programming. It's both scary and challenging time to learn it now for myself because time will surely come when almost all humans will be computer literate and competitions will become tighter.

I love reading this kind of book because i want to enhance my knowledge in programming. Getting started in learning Phyton is not easy if you don't have a comprehensive guide. I like this book because it has the complete guide and the information that is easy to understand. This is a five star rating book without question. I recommend this book for those people who want to learn

I like how this book provided a lot of online resources for raspberry. Raspberry is quite new, the book did really good job to make it easy for readers to understand. Also, the images contained in the book are helpful.A good recommended read if you are thinking about an introduction into the,Programming Raspberry Pi 3.

#### Download to continue reading...

Programming Raspberry Pi 3: Getting Started With Python (Programming Raspberry Pi 3, [Raspberry Pi 3 User Guide,](http://ebooksupdate.com/en-us/read-book/LQwkv/programming-raspberry-pi-3-getting-started-with-python-programming-raspberry-pi-3-raspberry-pi-3-user-guide-python-programming-raspberry-pi-3-with-python-programming.pdf?r=ddFVDsLGoaYOOMZzg9ssTEDs%2BmXzvlEkzUPGOvNFEew%3D) Python Programming, Raspberry Pi 3 with Python Programming) Raspberry Pi 3: Get Started With Raspberry Pi 3 - A Simple Guide To Understanding And Programming Raspberry Pi 3 (Raspberry Pi 3 User Guide, Python Programming, Mathematica Programming) Python: PYTHON CRASH COURSE - Beginner's Course To Learn The Basics Of Python Programming In 24 Hours!: (Python, Python Programming, Python for Dummies, Python for Beginners, python crash course) Raspberry Pi 3: 2016 Raspberry Pi 3 User Guide (Raspberry Pi, Raspberry Pi 2, Raspberry Pi Programming, Raspberry Pi Projects) Python: Learn Python In A DAY! - The Ultimate Crash Course to Learning the Basics of Python In No Time (Python, Python Course, Python Development, Python Books, Python for Beginners) Raspberry Pi 3: A Simple Guide to Help You Get the Most Out of Your Raspberry Pi 3 (Raspberry Pi, Python, Raspberry Pi 2, Perl, Programming, Raspberry Pi 3, Ruby) Raspberry Pi: 101 Beginners Guide: The Definitive Step by Step guide for what you need to know to get started (Raspberry Pi, Raspberry, Single Board Computers, ... Pi Programming, Raspberry Pi Projects) Raspberry Pi 2: 101 Beginners Guide: The Definitive Step by Step guide for what you need to know to get started (Raspberry Pi 2, Raspberry, Single Board ... Pi Programming, Raspberry Pi Projects) Programming #45: Python Programming Professional Made Easy & Android Programming In a Day! (Python Programming, Python Language, Python for beginners, ... Programming Languages, Android Programming) Raspberry Pi: Guide For Simple Python & Projects Programming (Raspberry Pi Books, raspberry pi projects, raspberry pi for dummies) Python: Learn Python FAST - The Ultimate Crash Course to Learning the Basics of the Python Programming Language In No Time (Python, Python Programming, ... (Learn Coding Fast with Hands-On Project 7) PYTHON: Python in 8 Hours, For Beginners, Learn Python Fast! A Smart Way to Learn Python, Plain & Simple, Learn Python Programming Language in Easy Steps, A Beginner's Guide, Start Coding Today! Raspberry Pi 2: Raspberry Pi 2 Programming Made Easy (Raspberry Pi, Android Programming, Programming, Linux, Unix, C Programming, C+ Programming) Python: Learn Web Scraping with Python In A DAY! - The Ultimate Crash Course to

Python for Beginners) Programming the Raspberry Pi: Getting Started with Python Getting Started Making Metal Jewelry (Getting Started series) Getting Started with Geese (Getting Started with... Book 4) Windows 10: The Ultimate User Guide for Advanced Users to Operate Microsoft Windows 10 (tips and tricks, user manual, user guide, updated and edited, Windows ... (windows,guide,general.guide,all Book 4) Raspberry Pi in Easy Steps: Raspberry Pi Guide on Python & Projects Programming Android XBMC Kodi 5 In 1 User Guide (Updated September 2016): Android Tablet, Phone & Google TV User Guide, XBMC Kodi & TV Streaming User Guide

#### **Dmca**